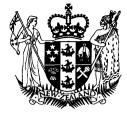

# Road User Charges Amendment Regulations 2003

## Silvia Cartwright, Governor-General

# **Order in Council**

At Wellington this 31st day of March 2003

Present:

The Right Hon Helen Clark presiding in Council

Pursuant to section 24(1)(e) of the Road User Charges Act 1977, Her Excellency the Governor-General, acting on the advice and with the consent of the Executive Council, makes the following regulations.

#### Contents

| 1 | Title        | 3 | Interpretation             |
|---|--------------|---|----------------------------|
| 2 | Commencement | 4 | Vehicles exempted from Act |

# Regulations

### 1 Title

- (1) These regulations are the Road User Charges Amendment Regulations 2003.
- In these regulations, the Road User Charges Regulations 1978<sup>1</sup> are called "the principal regulations".
  <sup>1</sup> SR 1978/30

### 2 Commencement

These regulations come into force on 1 May 2003.

#### 3 Interpretation

Regulation 2 of the principal regulations is amended by inserting in the definition of **hubodometer**, after the word "'Argo',", the words "Chicago Rawhide,".

#### 4 Vehicles exempted from Act

Regulation 3(a) of the principal regulations is amended by omitting the words "section 99 of the Transit New Zealand Act 1989", and substituting the words "regulation 2(1) of the Transit New Zealand (Apportionment and Refund of Excise Duty) Regulations 1998".

> Marie Shroff, Clerk of the Executive Council.

### **Explanatory note**

This note is not part of the regulations, but is intended to indicate their general effect.

These regulations, which come into force on 1 May 2003, amend the definition of **hubodometer** in regulation 2 of the Road User Charges Regulations 1978 to include a hubodometer manufactured under the brand name of Chicago Rawhide. They also correct the cross reference in regulation 3(a) of the Road User Charges Regulations 1978.

Issued under the authority of the Acts and Regulations Publication Act 1989. Date of notification in *Gazette*: 3 April 2003. These regulations are administered in the Ministry of Transport.